## Europe: +49 / 7731 8399 0 | Email: info@meder.com Item No.: **MEDER** USA: +1 / 508 295 0771 | Email: salesusa@meder.com 2113390100 Products for Asia: +852 / 2955 1682 | Email: salesasia@meder.com Item:

KSK-1A33-90100

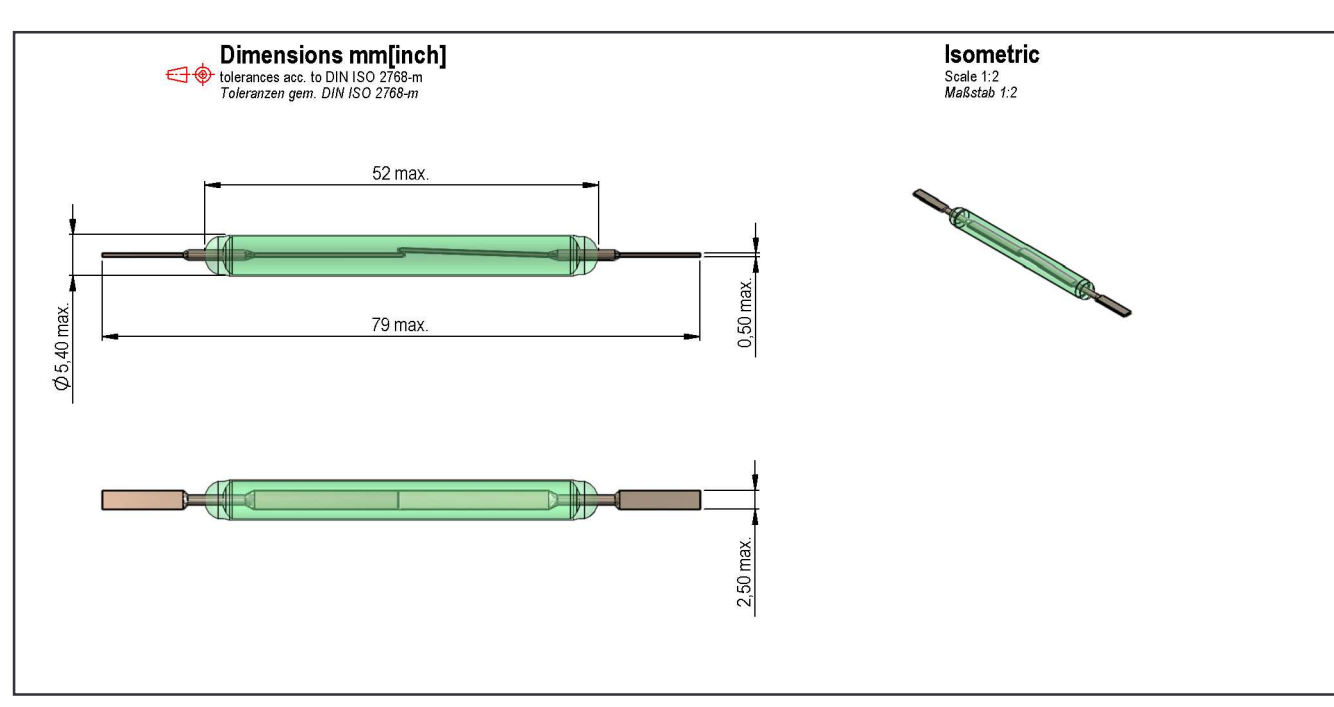

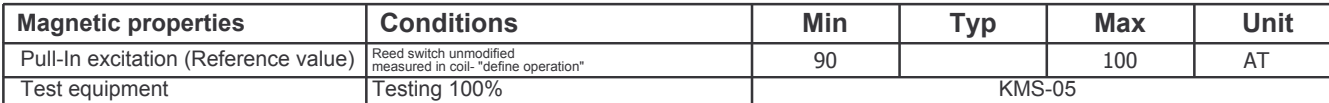

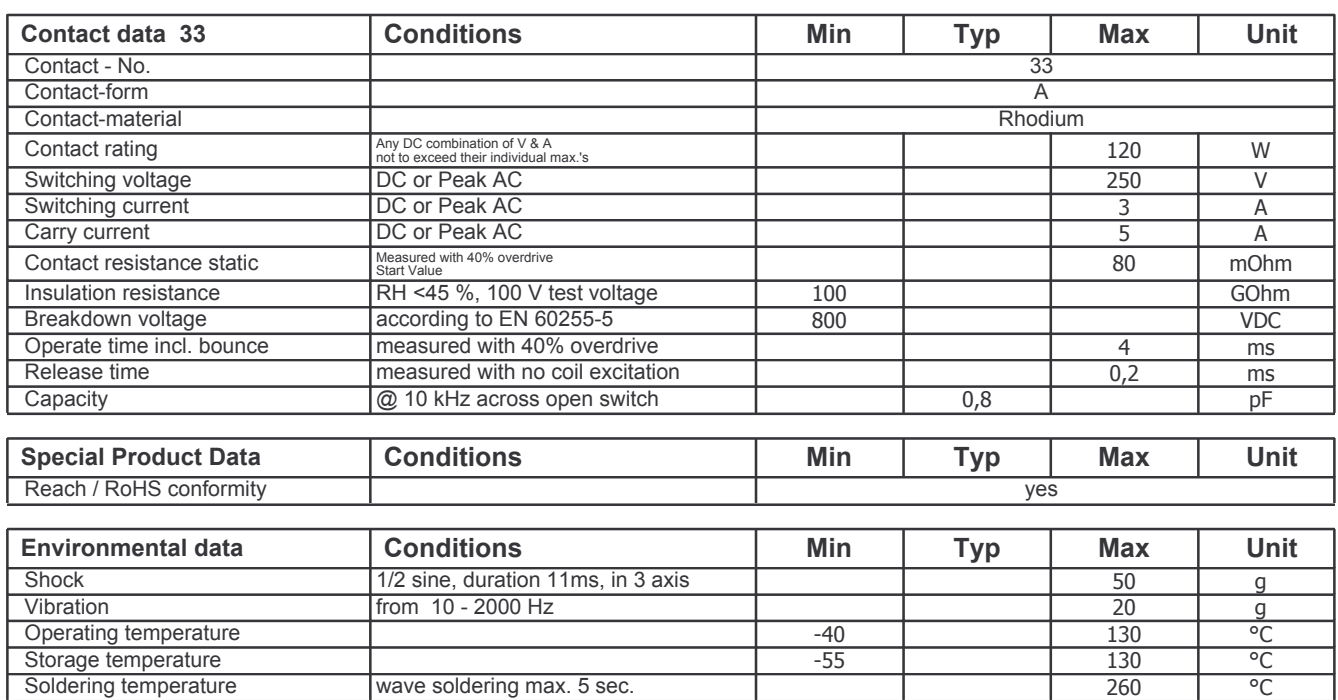